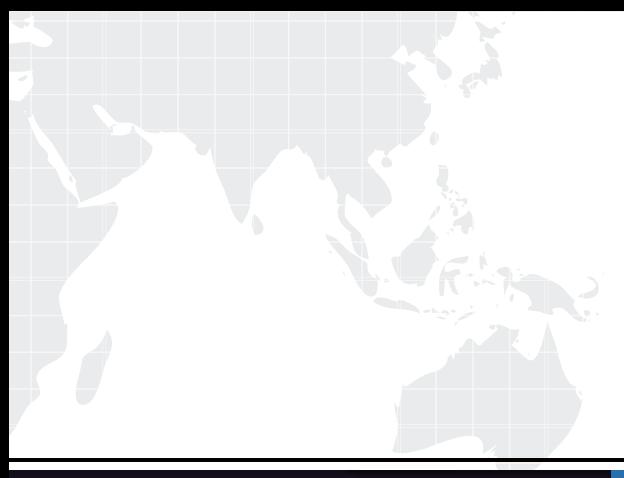

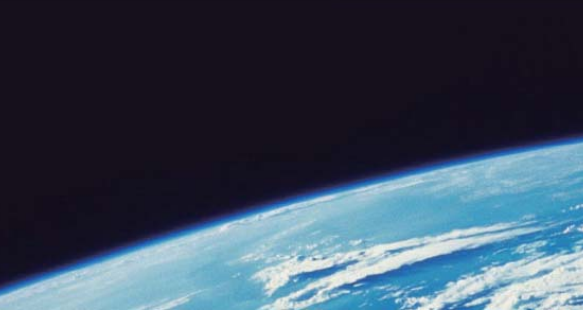

# **ITTEST QUESTION & ANSWER**

Guías de estudio precisos, Alta tasa de paso!

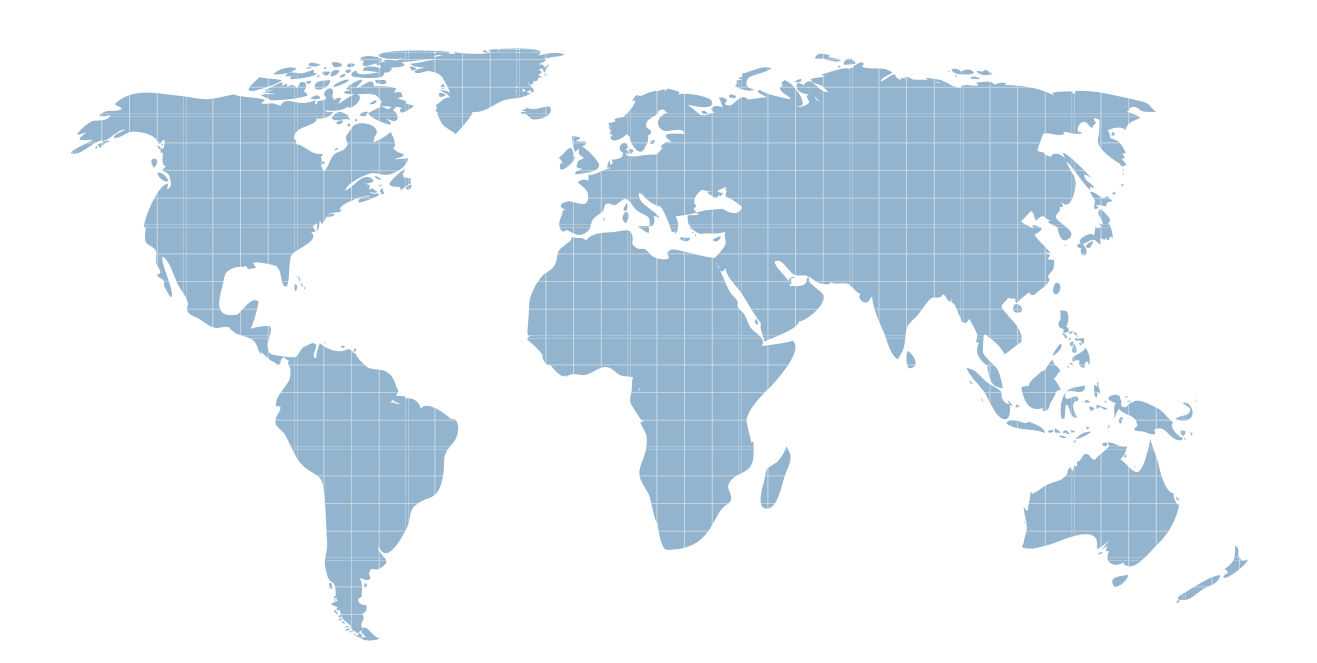

Ittest ofrece información actualizada de forma gratuita en un año!

http://www.ittest.es/

## **Exam** : **E20-455**

# **Title** : Content Management Web Application Programming Exam

## **Version** : Demo

1. Your employer asks you to rename the custom folder for your WDK application to "datasink."

Which XML entry represents the correct means of changing the custom folder's name?

A. <custom>

 $\epsilon$  -application>  $\epsilon$  -applications of the contract of the contract of the contract of the contract of the contract of the contract of the contract of the contract of the contract of the contract of the contract of the c

<application-name>AppFolderName</param-name>

<application-value>datasink</param-value>

</application>

```
...
```

```
B. <config>
```
<app-param>

```
<param-name>AppFolderName</param-name>
```
<param-value extends="webtop/custom">datasink</param-value>

</app-param>

```
...
```

```
C. <web-inf>
```
<context-param>

```
<param-name>AppFolderName</param-name>
```
<param-value inherits="webtop/custom">datasink</param-value>

</context-param>

```
...
```

```
D. <web-app>
```
<context-param>

<param-name>AppFolderName</param-name>

<param-value>datasink</param-value>

</context-param>

...

#### **Answer:** D

2. The highest level application layer of a WDK application is defined in which file?

A. app.xml

- B. conf.xml **B.** configuration of the contract of the contract of the contract of the contract of the contract of the contract of the contract of the contract of the contract of the contract of the contract of the contract
- C. wdk.xml
- D. web.xml
- **Answer:** D
- 3. Which statement is true about the inheritance of elements between application layers?
- A. Elements are inherited from lower layers if they are not overridden in the higher layers.
- B. Elements are inherited from lower layers only if they are overridden in the higher layers.
- C. Elements are inherited from all application layers regardless of application layer hierarchy.
- D. Elements are only inherited from application layers that are at the same level in the application layer hierarchy.

#### **Answer:** A

- 4. Which directories are representative of application layers in a default Webtop installation?
- A. WEB-INF and webtop
- B. WEB-INF and wdk
- C. custom and webtop
- D. custom and help
- **Answer:** C

5. If you want a new application layer in between the custom and webtop layers, then which file should

you extend?

- A. \custom\app.xml
- B. \webtop\app.xml
- C. \WEB-INF\web.xml
- D. \webtop\main\_component.xml

#### **Answer:** B

- 6. How do you automatically include a custom JavaScript file to be in all of your JSPs?
- A. by adding a reference to the component configuration file
- B. by specifying it as an application parameter in the app.xml
- C. by appending a reference to the Javascript file WebformScripts.properties
- D. by using the  $< \mathcal{Q}$  page import="custom/myUtils.js"> directive

#### **Answer:** C

- 7. Where are the WDK servlets defined?
- A. app.xml
- B. wdk.xml
- C. web.xml
- D. server.xml

#### **Answer:** C

- 8. For what can a qualifier be used?
- A. to filter valid data to be displayed
- B. to check permissions during authentication
- C. to scope and filter actions and components
- D. to check data against the data dictionary

#### **Answer:** C

- 9. You have implemented a custom authentication scheme, MyAuthenticationScheme.
- To what must you add your scheme to ensure it is active?
- A. in a properties file under the custom directory
- B. in the app.xml under the custom directory
- C. in a properties file under the WEB-INF/classes directory
- D. in the web.xml under the WEB-INF directory

#### **Answer:** C

10. You have written a custom authentication scheme and have correctly added the scheme to the system.

You discover a problem in the code, which causes the scheme to always return null.

How does the null return value affect authentication in Webtop?

A. Any remaining schemes are skipped, and the login dialog is presented immediately.

B. Any remaining schemes are attempted, where the login dialog is usually the final authentication scheme. The contract of the contract of the contract of the contract of the contract of the contract of the contract of the contract of the contract of the contract of the contract of the contract of the contract of the co

C. The scheme throws a null pointer exception and prevents other schemes from authenticating.

D. The scheme automatically logs the user in as the repository administrator.

#### **Answer:** B

- 11. Which authentication scheme enables safe automatic login by passing credentials in the URL?
- A. Docbase Login Authentication Scheme
- B. User Principal Authentication Scheme
- C. Uniform Resource Locator Authentication Scheme
- D. Ticketed Authentication Scheme

#### **Answer:** D

- 12. Which statement is true about Trusted Authentication Scheme (Principal Support)?
- A. It disables authentication through the Content Server.
- B. It allows a superuser account to impersonate any given user.
- C. The application server user name must not match a repository superuser.
- D. A non-superuser account may be used to obtain login tickets.

#### **Answer:** B

- 13. You do not see the Presets option in Webtop. What could be a possible reason?
- A. The Content Server does not have a license for Presets.
- B. The BOF registry entry is incorrect in the dfc.properties file.
- C. You are not a superuser.
- D. You are not a system administrator.

#### **Answer:** B

- 14. Which is true about Presets?
- A. Presets are not used to provide security
- B. Presets descend to subfolders
- C. Presets applied to a folder do not apply to the files imported into the folder
- D. Presets only comprise of a single rule each

#### **Answer:** A

15. Which order represents the default Preset precedence?

- A. location, user, role, object type
- B. user, object type, role, location
- C. user, role, object type, location
- D. location, role, user, object type

#### **Answer:** A

16. According to the diagram, which component definition will be used for all instances of the type sop\_doc? Assume all four definitions exist in the application.

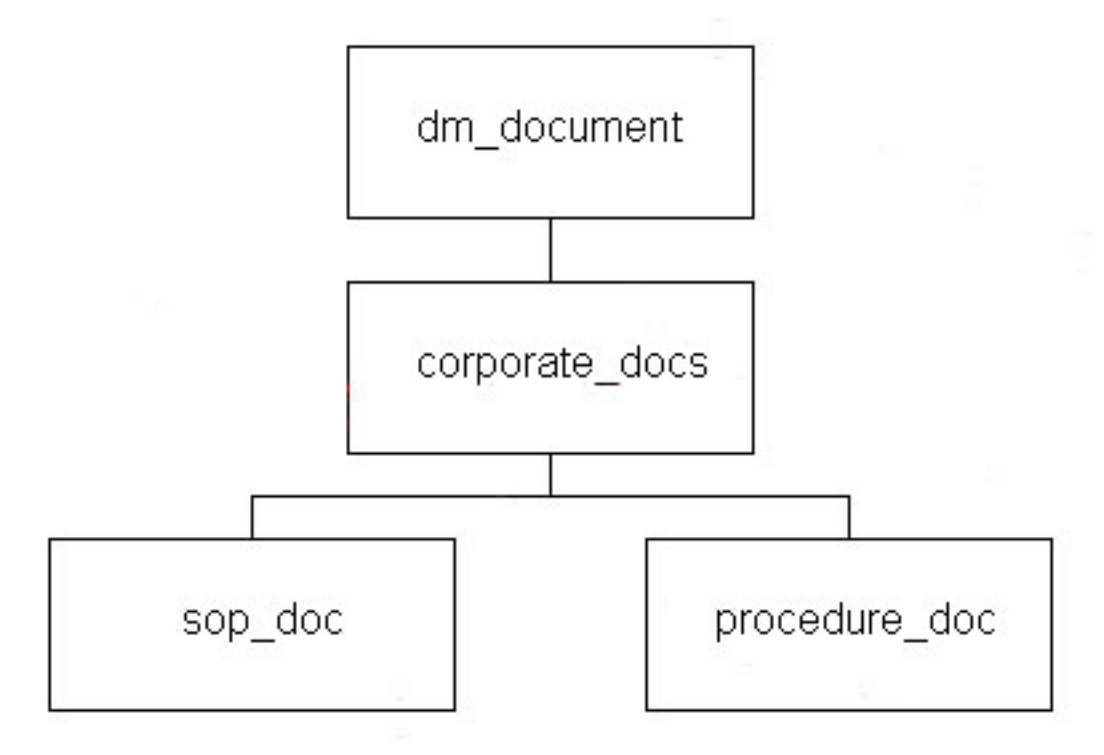

A. <config version="1.0">

```
<scope type="dm_sysobject">
```

```
<component id="checkin">
```

```
...
```
</component>

 $<$ /scope>  $\,$ 

</config>

B. <config version="1.0">

<scope type="corporate\_docs">

<component id="checkin">

...

</component>

 $<$ /scope>  $\,$ 

</config>

C. <config version="1.0">

<scope type="procedure\_doc">

<component id="checkin">

...

</component>

 $<$ /scope>  $\,$ 

</config>

```
D. <config version="1.0">
```

```
<scope type="dm_folder">
```

```
<component id="checkin">
```
...

</component>

```
</scope> \,
```
</config>

#### **Answer:** B

- 17. Which statement is true about action and component XML definitions?
- A. Actions and components always require parameters.

B. Actions and components have layouts/presentations.

C. Action and component dispatchers use the same qualifiers.

D. Action and component definitions may contain preconditions.

#### **Answer:** C

18. Given the following fragment:

<filter role="contributor, not administrator">

...

#### </filter>

Which roles will be allowed to use the definition within this filter element?

A. contributors, coordinators, consumers and administrators

B. contributors, coordinators, and consumers, but not administrators

C. contributors, coordinators, but not administrators or consumers

D. contributors, but not administrators, coordinators or consumers

#### **Answer:** C

19. Given the following code: fragment:

```
<scope type="dm_folder">
```

```
<component id="delete" notdefined="true" />
```
#### $<$ /scope>  $\,$

Which statement is true about the notdefined attribute?

A. The delete component is available for dm\_folder types, but not for dm\_cabinet types.

B. The delete component is available for dm\_folder and dm\_cabinet types, but not for dm\_document types.

C. The delete component is available for dm\_document types, but not for dm\_folder or dm\_cabinet types.

D. The delete component is available for dm\_document, dm\_folder and dm\_cabinet types.

#### **Answer:** C

20. What makes up a component definition file?

- A. pages, parameters, NLS, description
- B. pages, behavior, NLS, controls
- C. pages, behavior, parameters, events

D. behavior, scope, NLS, actions

#### **Answer:** A

- 21. Where must component configuration files be located?
- A. anywhere within application directories
- B. in the config directory only
- C. in the config directory and its subdirectories
- D. anywhere, since the location is configurable

#### **Answer:** C

- 22. Which type of container provides breadcrumb control functionality?
- A. dialogcontainer
- B. wizardcontainer
- C. combocontainer
- D. navigationcontainer

#### **Answer:** D

23. Given the following fragment:

#### <contains>

- <component>newFolder</component>
- <component>attributes</component>
- <component requiresVisit='true'>permissions</component>

#### </contains>

- Which statement is true?
- A. The container will commit changes upon visit to each component.
- B. The permissions component must be viewed before the container can commit changes.
- C. The OK button will be enabled upon viewing the newFolder component.
- D. The permissions component will be the default component within the container.

#### **Answer:** B

24. You are creating a component that requires verification to determine if the OK button can be selected.

Which container method can be overridden to implement this functionality?

- A. onOK()
- B. onNextPage()
- C. onCommitChanges()
- D. canCommitChanges()

#### **Answer:** D

- 25. Which code fragment lists the components for a container?
- A. <contains>
	- <component>attributes</component>
	- <component>permissions</component>
	- <component>history</component>
- </contains>
- B. <pages>
	- <component>attributes</component>
	- <component>permissions</component>
	- <component>history</component>

#### </pages>

- C. <include>
	- <component>attributes</component>
	- <component>permissions</component>
	- <component>history</component>
- </include>
- D. <params>
	- <component>attributes</component>
	- <component>permissions</component>
	- <component>history</component>
- </params>
- **Answer:** A

26. You have a component that is contained within a dialogcontainer.

What are the correct criteria to display the Close button?

A. canCommitChanges() returns false and canCancelChanges() returns false

B. canCommitChanges() returns true and canCancelChanges() returns false

C. canCommitChanges() returns false and canCancelChanges() returns true

D. canCommitChanges() returns true and canCancelChanges() returns true

#### **Answer:** A

- 27. Where do you register a custom theme?
- A. app.xml
- B. BrandingServiceProp.properties
- C. webforms.css
- D. web.xml

#### **Answer:** A

#### 28. How do you make only one theme available to users?

A. You include only one theme definition in the application configuration file in the custom layer.

B. You set the visible attribute of the dmf:datadropdownlist control for the theme to false.

C. You delete all the theme directories except the one you want from custom/themes.

D. You remove all but one theme definition from the application configuration file in the webcomponent layer. And the state of the state of the state of the state of the state of the state of the state of the state of the state of the state of the state of the state of the state of the state of the state of the state of the

#### **Answer:** A

29. Given the following onInit() methods for two components:

In component A:

public void onInit(ArgumentList args)

 $\{$ 

super.onInit(args);

ArgumentList args2= new ArgumentList();

```
args2.add("MyArg", "MyValue");
```

```
setComponentNested ("B", args2, getContext(), this);
```

```
}
```
In component B:

```
public void onInit(ArgumentList args)
```

```
\{
```
super.onInit(args);

String  $myVal = args.get("MyArg");$ 

System.out.println (myVal);

#### }

The println statement returns null for myVal.

What is the likely cause of this?

A. ArgumentLists can not be passed between components.

B. ArgumentLists always start out empty in onInit() methods.

C. MyArg is not defined in the <params> element of the component definition B.

D. The ArgumentList for component A is independent of the ArgumentList for component B.

#### **Answer:** C

30. Which diagram represents a typical Component Processing Sequence?

#### A.

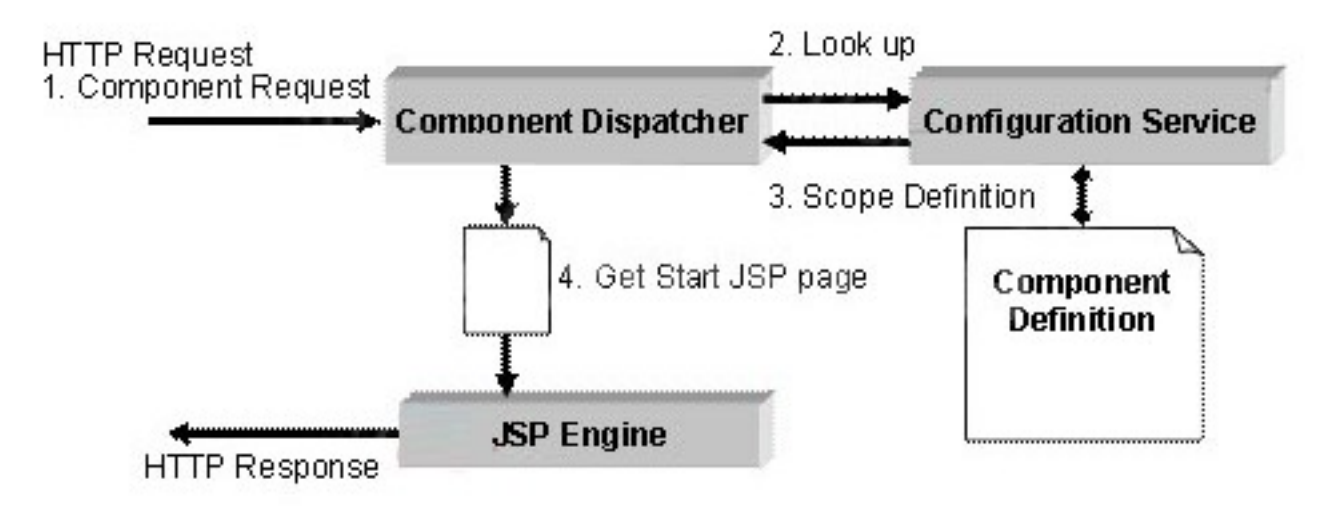

B.

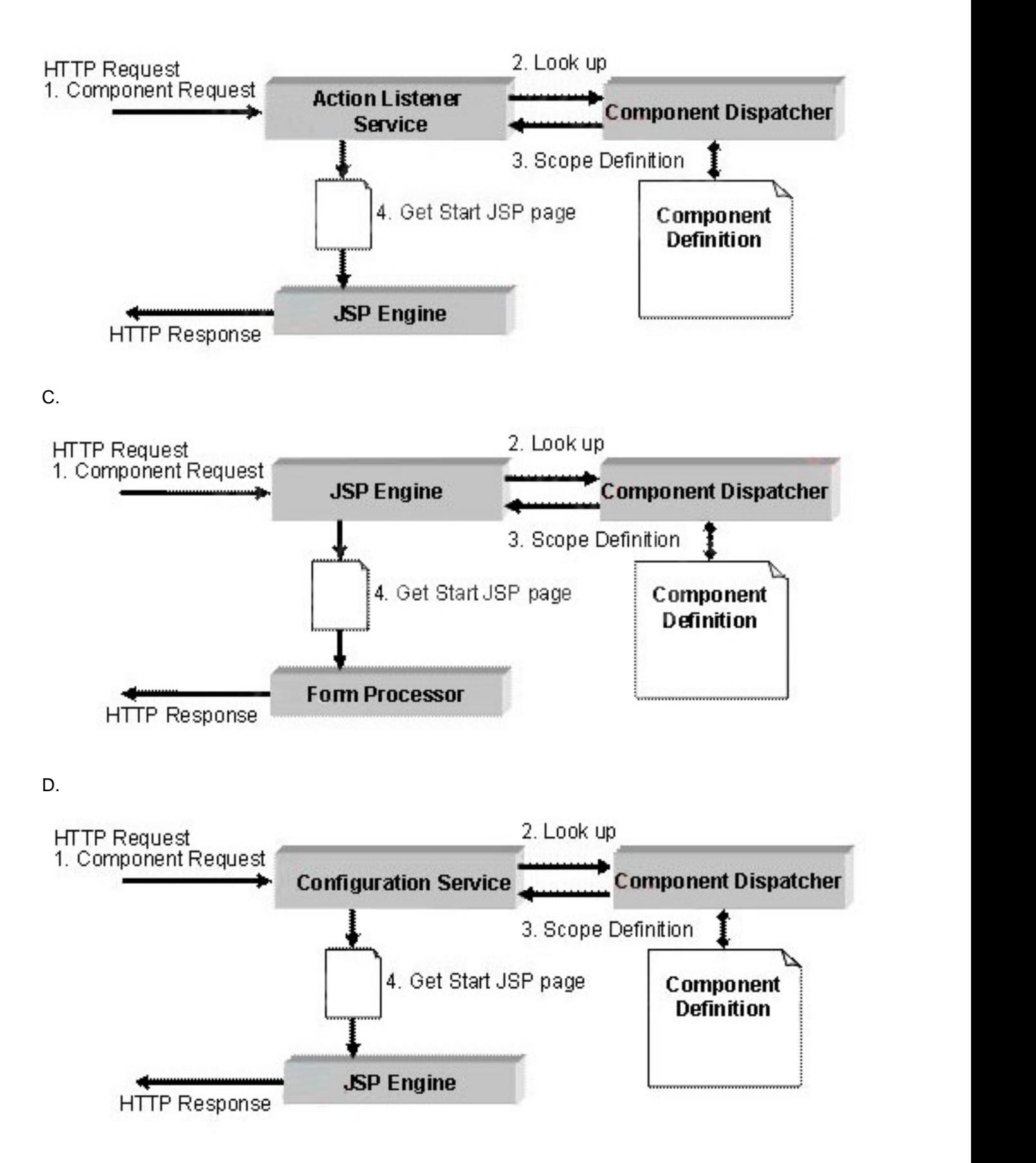

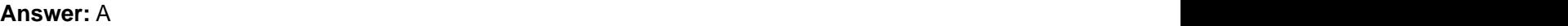